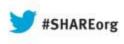

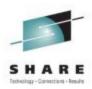

# **IMS and DataPower – Perfect Together**

Suzie Wendler - wendler@us.ibm.com

IBM

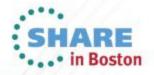

### Topics

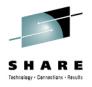

- Existing DataPower support
  - Inbound access to IMS
- What's next
  - Access to IMS databases
  - Outbound support for IMS callout

IBM United States Software Announcement 213-172

New processing for mobile and web traffic, support for IBM API Management V2.0, and patternbased configuration

http://tinyurl.com/bs2yh6e

#### **IBM United States Software Announcement 213-171**

Simplified ordering of DataPower appliances and options using Passport Advantage http://tinyurl.com/ark5fw2

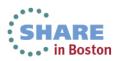

#### **DataPower**

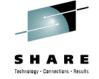

The WebSphere DataPower Integration Appliance is a purpose built hardware platform that delivers rapid data transformations for cloud and mobile applications, supports secured and scalable business integration, and provides an *edge of network security gateway* in a single drop-in appliance.

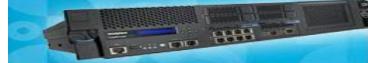

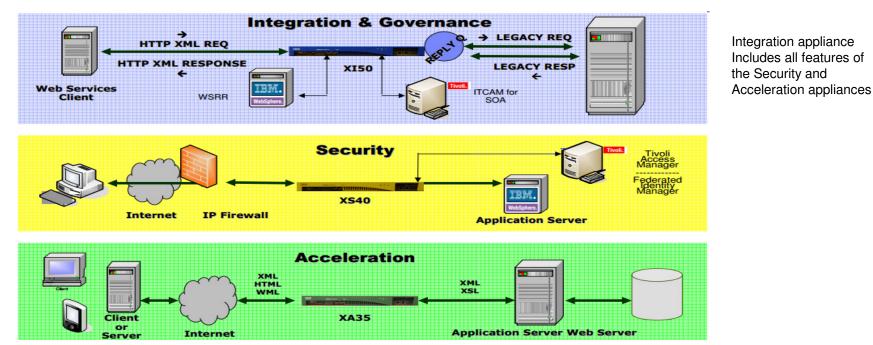

http://tinyurl.com/cffhmzc

ftp://ftp.software.ibm.com/software/systemz/pdf/aiseminars/Using\_WebSphere\_DataPower\_SOA\_appliances\_to\_extend\_the\_value\_of\_System\_z.pdf

#### DataPower...

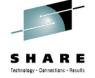

#### • Why an Appliance for SOA?

- Hardened, specialized hardware for helping to integrate, secure & accelerate SOA
- Many functions integrated into a single device
- Higher levels of security assurance certifications require hardware
- Enables run-time SOA governance and policy enforcement
- Higher performance with hardware acceleration
- Addresses the divergent needs of different groups:
  - enterprise architects, network operations, security operations, identity management, web services developers
- Simplified deployment and ongoing management
- Proven Green / IT Efficiency Value
  - Appliance performs XML and Web services security processing as much as 72x faster than server-based systems
  - Impact: Same tasks accomplished with reduced system footprint and power consumption

http://tinyurl.com/cffhmzc

ftp://ftp.software.ibm.com/software/systemz/pdf/aiseminars/Using\_WebSphere\_DataPower\_SOA\_appliances\_to\_exten d\_the\_value\_of\_System\_z.pdf

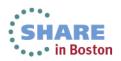

#### **Evolution**

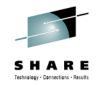

0

IBW.

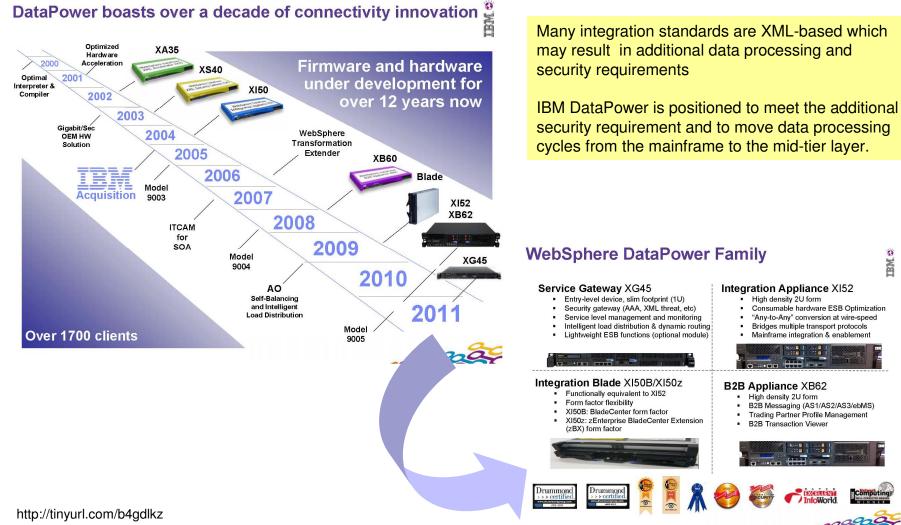

Complete your sessions evaluation online at SHARE.org/BostonEval

#### **Enterprise Integration and Enablement**

- Enterprise Integration
  - Provides a Multi-Protocol Gateway (MPG)
    - Connects client requests that are transported over one or more protocols to a remote destination that uses the same or a different protocol
      - Supports the FTP, HTTP, HTTPS, IMS<sup>™</sup>, MQ, NFS, SFTP, TIBCO EMS, and WebSphere<sup>®</sup> JMS protocols

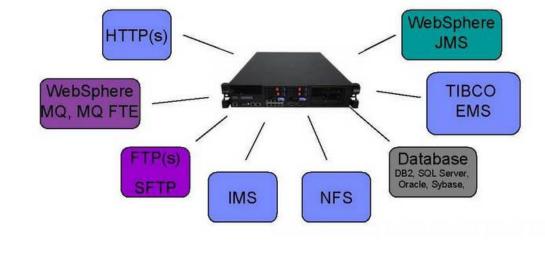

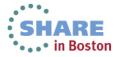

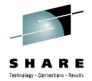

#### **Enterprise Integration and Enablement ...**

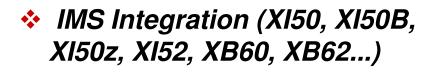

- Three interfaces to get to IMS:
  - IMS Connect Client
    - Access to IMS applications using a DataPower embedded IMSClientConnect handler to IMS Connect
  - Soap
    - Access to IMS web services via the IMS SOAP Gateway
  - MQ Client
    - Access to IMS applications using an MQ server on system z and the MQ Bridge for IMS

HTTP HTTPS MQ FTP WebSphere JMS Service Requesters

http://www.redbooks.ibm.com/redbooks/pdfs/sg247988.pdf

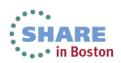

Complete your sessions evaluation online at SHARE.org/BostonEval

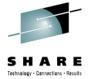

#### **IMS Integration**

SHARE Technology - Canacellins - Results

- DataPower provides WS-enablement to IMS applications
- User codes schema-dependent WTX data map to perform request/response mapping
- "IMS Connect Client" (back-side handler) natively connects to IMS Connect using its custom request/response protocol

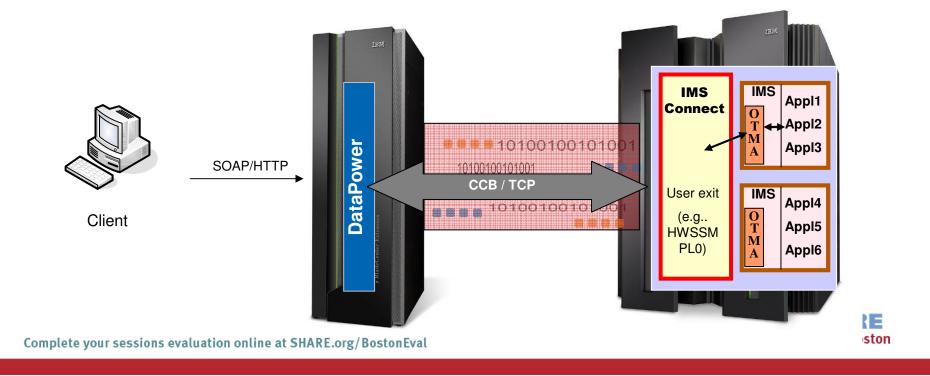

- Accessing IMS as a service provider
  - DataPower Release 3.6.1
    - First implementation of an IMS Connect client
      - Support for CM1 (synchronous), Sync\_level = None
  - DataPower Release 3.8.0
    - Automatic chunking and de-chunking
      - Support for client sending and receiving IMS messages larger than 32KB using the Web Service Proxy service or the IMS Connect object
      - Support for automatically processing the LL/ZZ headers for each of the message segments.
      - When using the IMS Connect configuration, support for an extra 4-byte LLLL header field in the response message and supports for receiving this LLLL header, processing it properly, and sending it back to the client in the response message.
  - DataPower Release 3.81
    - Support for CM1 (synchronous), Sync\_Level=Confirm

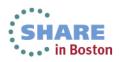

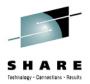

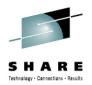

#### • Components:

| IMS Connect Handler                                                                        |                                                                        |                                                                                        | <br>                                                                                                    | nt Side Protocol Handler<br>-based client requests                                                  |
|--------------------------------------------------------------------------------------------|------------------------------------------------------------------------|----------------------------------------------------------------------------------------|----------------------------------------------------------------------------------------------------|----------------------------------------------------------------------------------------------------|
| Name<br>Admin State<br>Comments<br>Local IP Address<br>Port Number                         | <ul> <li>enabled () disabled</li> <li>0.0.0.0</li> <li>3000</li> </ul> | * Select Alias *                                                                       |                                                                                                    | MultiProtocol Gateway                                                                               |
| SSL Proxy<br>Persistent Connections<br>EBCDIC Input Header Encoding<br>Access Control List | (none) +<br>o on Off<br>O on Off<br>(none) +                           | Configure IMS Main Default Head IMS Connect Apply Cance Name Admin State Comments Host | Connect<br>Note De                                                                                                    | nnect object for basic<br>tion configuration values.<br>efault Header tab for<br>connection values. |
|                                                                                            |                                                                        | Port<br>EBCDIC Header Conversion<br>Generate Client ID Prefix                          | <br>Back side settings Backend URL http://9.33.97.170:8080 * MQHelper TibcoEMSHelper WebSphereJMSHelper IMS User Agent settings Match Property | SConnectHelper                                                                                      |

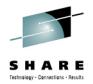

 An IMS Connect Handler object defines a handler service that receives IMS Connect requests and forwards them to the appropriate DataPower service

| Command                | Purpose                                                                                                    |  |  |
|------------------------|----------------------------------------------------------------------------------------------------|--|--|
| acl                    | Assigns an Access Control List (ACL). The access control list allows or denies access to this service based on the IP address of the client                                   |  |  |
| admin-state            | Sets the administrative state of an object. Enabled (active) or disabled (inactive)                                                                                           |  |  |
| ebcdic-input           | Sets the encoding for input headers as EBCDIC or ASCII.                                                                                                    |  |  |
| local-address          | Specifies the local address for the service. This is the local IP address or host alias on which the service listens. The default value is 0.0.0.0.                           |  |  |
| persistent-connections | Controls the negotiation of persistent connections. When enabled, the IMS Connect Handler negotiates with the remote IMS Connect target to establish a persistent connection. |  |  |
| port                   | Specifies the local listening port for the service. The default is 3000.                                                                                                    |  |  |
| ssl                    | Assigns an SSL Proxy Profile.                                                                                                    |  |  |
| summary                | Specifies a brief, object-specific comment.                                                                                                    |  |  |

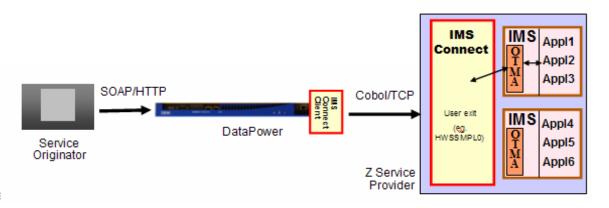

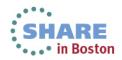

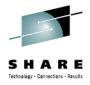

- The IMS Connect configuration handles the IMS protocol communications from a DataPower service to IMS applications
  - The configuration contains settings that affect the behavior of the connection

| <u> </u>          |                                                                                                    |  |  |  |
|-------------------|----------------------------------------------------------------------------------------------------|--|--|--|
| admin-state       | Sets the administrative state of an object.                                                                                                    |  |  |  |
| client-id-prefix  | Sets the two-letter prefix for the generated client ID. (default is DP)                                                                                          |  |  |  |
| clientid          | Specifies the name of the IMS client identifier.                                                                                                    |  |  |  |
| datastore         | Sets the name of the data store.                                                                                                    |  |  |  |
| ebcdic-conversion | Controls EBCDIC header conversion.                                                                                                    |  |  |  |
| encoding-scheme   | Sets the Unicode encoding scheme.                                                                                                    |  |  |  |
| exit-program      | Sets the exit program.                                                                                                    |  |  |  |
| expect-IIII       | Indicates whether the response message includes an extra 4-byte (LLLL) response message header specifying the total response message size back from IMS Connect. |  |  |  |
| group             | Sets the RACF® security group.                                                                                                    |  |  |  |
| hostname          | Specifies the host of the target IMS Connect.                                                                                                    |  |  |  |
| irm-timer         | Sets the wait time to return data.                                                                                                    |  |  |  |
| Iterm-name        | Sets the logical terminal name.                                                                                                    |  |  |  |
| password          | Sets the connection password.                                                                                                    |  |  |  |
| port              | Sets the port on the target IMS Connect.                                                                                                    |  |  |  |
| segment-size      | Sets the maximum segment size when a message is split when sending to an IMS Connect server.                                                                     |  |  |  |
| summary           | Specifies a brief, object-specific comment.                                                                                                    |  |  |  |
| sync-level        | Controls the acknowledgement (ACK) to the IMS Connect server after receiving the response. 0x00 =none, 0x01= confirm                                             |  |  |  |
| tran-code         | Sets the transaction code to invoke.                                                                                                    |  |  |  |
| username          | Sets the RACF identifier.                                                                                                    |  |  |  |

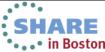

- The IMS Connect URL
  - dpims://Connect-object/?parameters
  - dpimsssl://Connect-object/?parameters
- An example of an IMS Connect URL is:
  - dpims://xxx.xxx.xxx.xxx:nnnn/?TranCode=IVTNO;DataStoreID=IMS1;PersistentSocket=0

Or it can define *host*, *port*, DataStoreID, and PersistetnSocket in an *IMS-object*:

dpims://IMSConnectObject/?TranCode=IVTNO

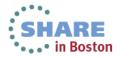

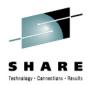

#### **New Capabilities**

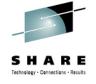

- Enhanced integration capabilities between DataPower and IMS
  - Allow remote applications to easily consume IMS data as a service
    - Leverages the IMS universal drivers
  - Allow IMS transactions to easily consume external web services
    - Leverages IMS callout support
- Availability:
  - June 28, 2013: Electronic availability
  - July 22, 2013: Factory shipments on new appliances

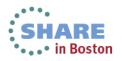

#### **DataPower – New IMS DB feature**

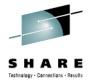

- IMS DB feature easily exposes IMS data as a service to remote applications
  - Requires one of the following DataPower models and Firmware 6.0:
    - XG45 or XG45 Virtual Edition (with Database Integration Module feature)
    - XI52, XI52 Virtual Edition or XI50B (with Database Connectivity feature)
    - WebSphere DataPower B2B Appliance XB62

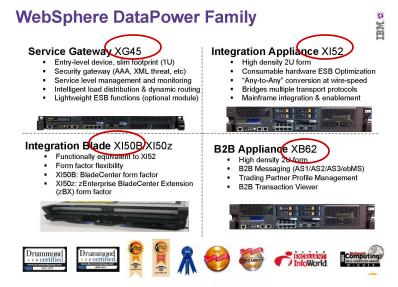

# DataPower to IMS DB – "Information as a Service"

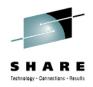

- DataPower provides a standard WS façade to IMS
  - SOAP or REST call is mapped to a JDBC (DRDA) invocation
- Exposes database content (information) as a service
- Leverages extensive Web Services security and management capabilities of DataPower to more securely expose critical data to the enterprise

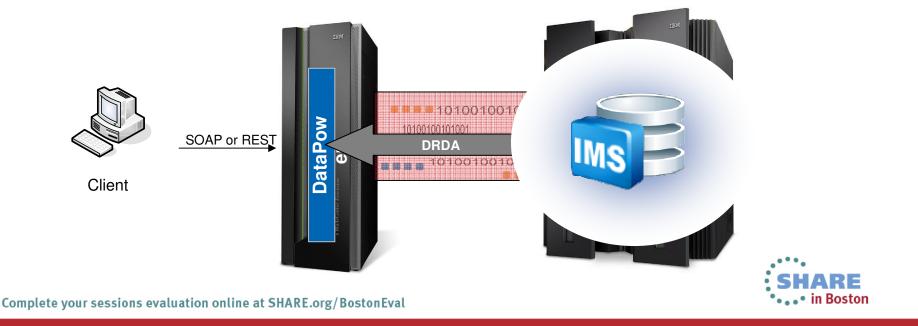

#### **DataPower to IMS DB**

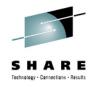

- Access to IMS DB leverages existing and proven technology
  - IMS Universal JDBC driver
  - IMS DRDA server: IMS Connect/ODBM
  - IMS Catalog

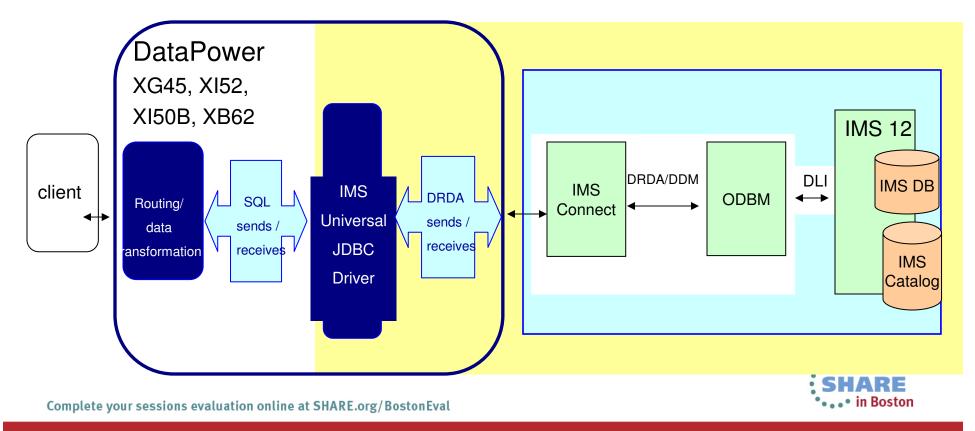

#### **DataPower Operational Considerations...**

- IMS DB
  - 1.Create a Multi-Protocol Gateway (MPG) Configuration
  - 2.Configure an "SQL Data Source" object (DB connection)
  - 3.Configure the back-end URL
  - 4.Define an MPG "Policy"
    - Create one or more "Rule"(s) for the policy
  - 5. Apply the changes, and save the configuration

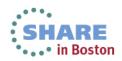

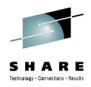

#### **DataPower – New IMS Callout support**

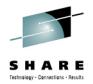

- IMS Callout feature allows IMS transactions to easily consume external web services via DataPower, with minimal application updates required
  - IMS Callout functionality requires one of the following DataPower models and Firmware 6.0:
    - WebSphere DataPower Integration Appliance XI52, XI52 Virtual Edition
    - WebSphere DataPower Integration Blade XI50B
    - WebSphere DataPower B2B Appliance XB62

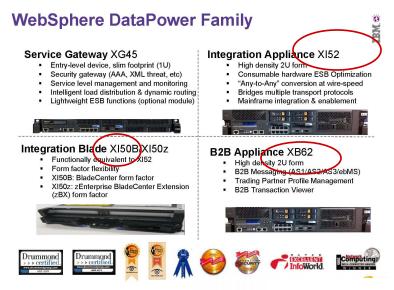

### **DataPower – IMS Integration for Transaction**

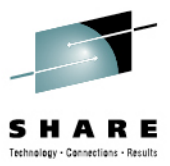

- DataPower adds value to standard IMS connect usage patterns
  - Initial service provider support
    - An "IMS Connect" back-end handler that natively connects to IMS Connect as service provider
  - Enhanced capability with V6.0
    - An "IMS Callout" front-side handler that natively connects to IMS Connect as service consumer

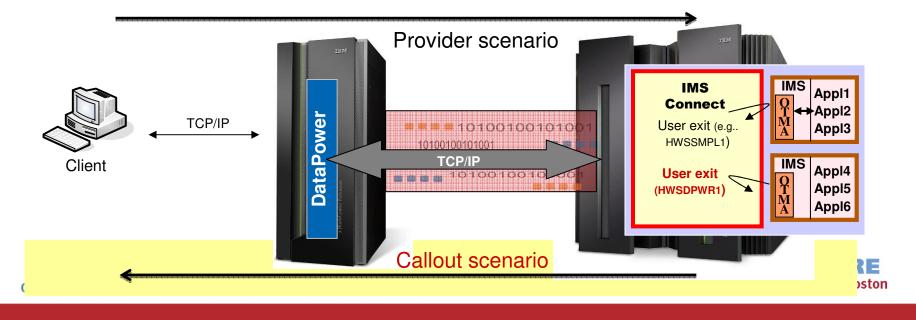

#### **IMS Callout Support**

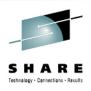

- Supports the IMS synchronous callout capability DL/I ICAL
  - Allows IMS applications to synchronously invoke external web services
- The IMS callout connection is a DataPower "Front Side Handler"
  - Retrieved IMS callout messages, interfaces with DataPower services and send response data back to IMS
    - The handler internally creates one or more IMS Connect dedicated persistent socket connections to the host system, using Enterprise Suite V2.2 IMS Connect API for Java
    - The handler communicates with IMS Connect via a new DataPower dedicated user message exit HWSDPWR1
      - For a shared queues environment, multiple IMS Callout connections can be created, one for each IMS datastore

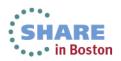

#### **IMS Callout Support ...**

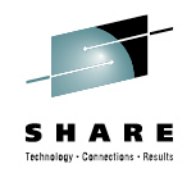

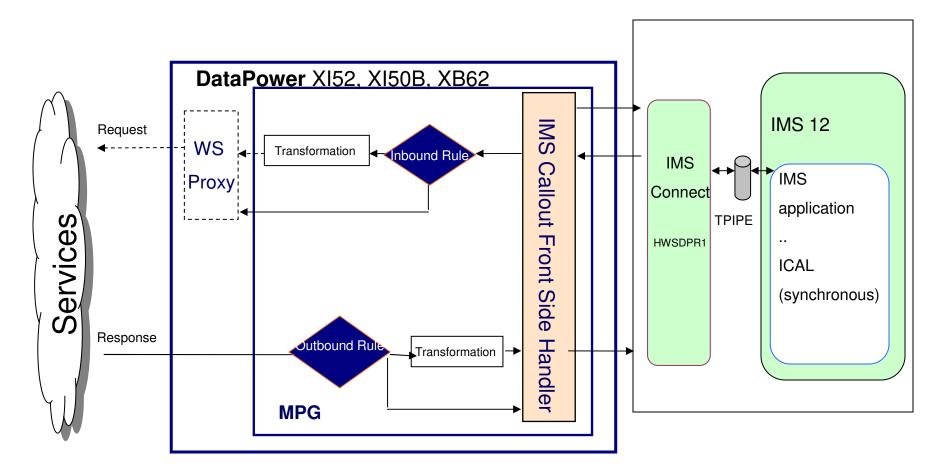

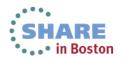

#### **IMS Callout DataPower Dependencies**

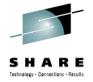

- IMS Connect
  - PTF UK91544 DataPower User Exit Installation - Object Code Only user exit <u>HWSDPWR1</u> (new)
    - Specified in the EXIT= parameter of the TCP/IP statement in the IMS Connect configuration file (HWSCFGxx)
- IMS 12
  - PTF UK82636 AIB MAP name field <u>AIBMAPNM</u> (new)
    - DL/I ICAL user can specify a 1-to-8 byte mapname in the AIB so that this ID can be included in the OTMA state data in the callout message.
    - The ID can be used as a unique service identifier for data transformation mapping and service routing

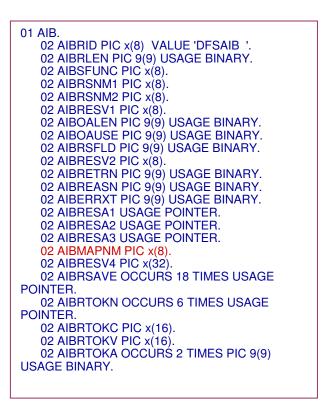

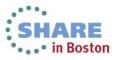

#### IMS Callout Support ...

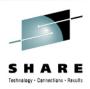

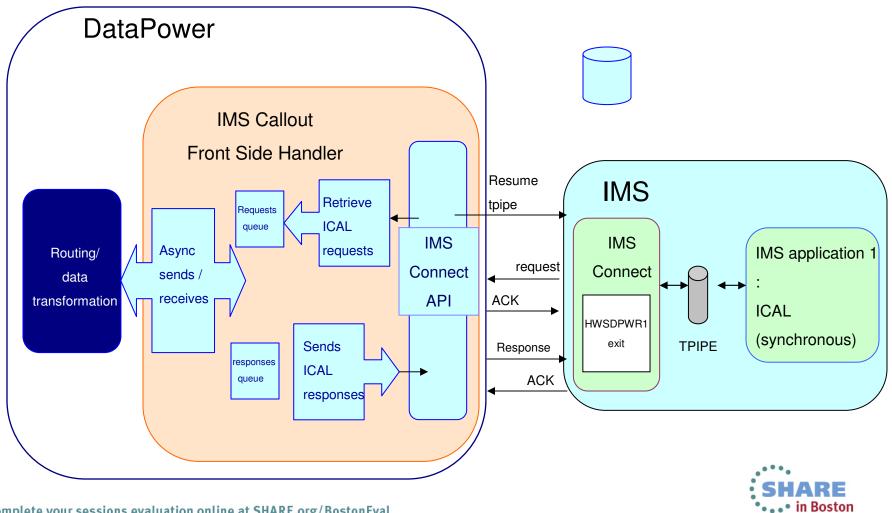

Complete your sessions evaluation online at SHARE.org/BostonEval

#### IMS Callout Support ...

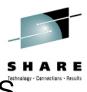

- DataPower IMS Callout Front Side Handler retrieves and sends IMS ICAL request to other DataPower services
  - In addition to the message payload, it sets the two headers:
    - ims-callout-service-id: IMS ICAL AIBMAPNM field
    - ims-callout-correlation-token: Hex representation of ICAL correlation token
      - > Allows IMS to correlate a response to the associated request
  - The DataPower administrator can access the header fields in the MPG policy
    - Examples of use:
      - service ID as the request identifier to select input/output transformation map
      - correlation token as the message ID in the outbound HTTP/SOAP request.

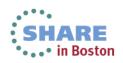

#### **DataPower Operational Considerations**

- IMS Callout
  - 1.Create a Multi-Protocol Gateway (MPG) Configuration
  - 2.Configure IMS Callout Front Side Handler
  - 3.Configure the back-end URL
  - 4.Define an MPG "Policy"
    - Create one or more "Rule"(s) for the policy
  - 5. Apply the changes, and save the configuration

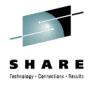

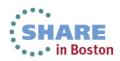

#### **DataPower Operational Considerations ...**

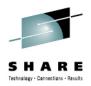

- Operational Characteristics
  - Configuration of an IMS Callout front side handler includes the following properties:
    - IMSHost, IMSPort, DataStoreName, TPipe(s), UserID, Password, Group, RetryErrorLimit, RetryInterval
  - DataPower administrator can enable/disable an IMS Callout front side handler
- Operational States
  - An IMS Callout front side handler has the following "opstates":
    - Up: resume tpipe processing is in operation
    - Down: no active processing
    - Pending: in recovery mode (detected IMS Connect and/or IMS outage)
- Operational Recommendations
  - When not in use, the administrator should disable the IMS Callout front side handler

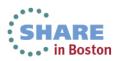

#### **IMS Application Considerations**

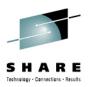

- ICAL is a DL/I call verb
  - Leverages the AIB interface
  - Uses the SENDRECV subfunction
    - REQ\_area is the Request data area for sending data
    - RESP\_area is the Response data area for returned data
      - REQ and RESP messages are not recoverable
      - req-area and resp-area do not specify LLZZ, data can be > 32K
        - IMS Connect and OTMA handle buffer and segmentation internally
  - Timeout support
    - Optional user specified timeout value in the DLI call to control the time an IMS application waits for a response
    - Can terminate the request and free the dependent region
    - · Late responses are logged and discarded

Call AIBTDLI USING ICAL, aib, REQ\_area, RESP\_area

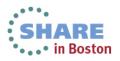

#### **IMS Application Considerations ...**

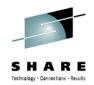

#### AIB • AIBID = DFSAIBbb • AIBLEN = AIB length OTMA Descriptor AIBSFUNC = SENDRECV AIBRSNM1 = 8 byte OTMA Descriptor name AIBRSFLD = Timeout value DESYDTx member of IMS.PROCLIB • 4 byte field for time value 100<sup>th</sup> seconds. System default is 10 sec. •TYPE: Destination type AIBOALEN = **REQ** area length • •TMEMBER: OTMA Target Client • As an input parameter: 4 byte field contains the length of the request area •TPIPE: Destination Name As an output parameter: Actual length of the response message •SYNTIMER=timeout Note ICAL overrides this value AIBOAUSE = RESP area length • • As an input parameter: 4 byte field contains the length of the response area •.... • As an output parameter: Length of the response message. AIBRETRN = AIB Return code • D TESTDPWR TYPE=IMSCON TMEMBER=HWS1 AIBREASN = AIB Reason code. D TESTDPWR TPIPE=DPTEST1 ... AIBERRXT = 2 byte sense code from external application • 01 ATB. 02 AIBRID PIC x(8) VALUE 'DFSAIB '. **COBOL** example 02 AIBRLEN PIC 9(9) USAGE BINARY. 02 AIBRSFUNC PIC x(8) VALUE 'SENDRCV'. 02 AIBRSNM1 PIC x(8) VALUE 'TESTDPWR'. 02 AIBOALEN PIC 9(9) USAGE BINARY VALUE +12. 02 AIBOAUSE PIC 9(9) USAGE BINARY. 01 CALLOUT-MSG. 02 CA-DATA PICTURE X(12) VALUE 'HELLO WORLD ' 01 SCA-RESPONSE. 02 SCA-DATA PICTURE X(12). CALL 'AIBTDLI' USING ICAL, AIB, CALLOUT-MSG, SCA-RESPONSE.

Complete your sessions evaluation online at SHARE.org/BostonEval

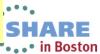

#### **Error Conditions - IMS**

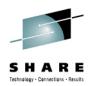

- The IMS ICAL is informed of error conditions using AIB return and reason codes
  - IMS Version 12 Application Programming APIs manual
    - http://tinyurl.com/cgj8tah

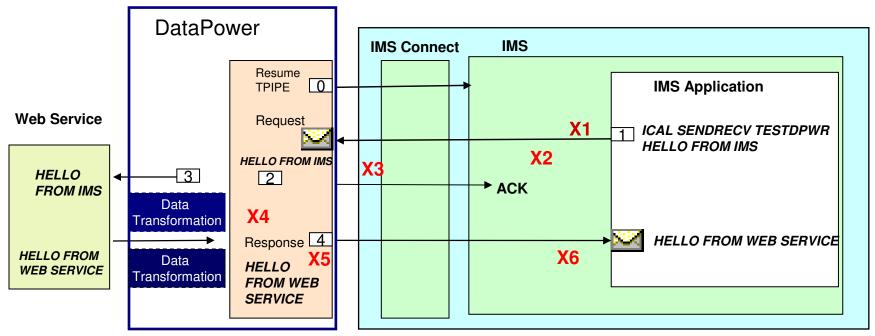

Examples of where some errors might occur:

- X1: ICAL cannot be sent out
- X2: ICAL time out
- X3: late ACK received after time out
- X4: XML converter in error

X5: external server already committed before time out X6: external server already committed, but IMS fails to process the response

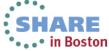

Complete your sessions evaluation online at SHARE.org/BostonEval

#### **Error Conditions – DataPower**

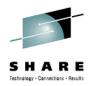

- Errors can occur during different stages of DataPower processing:
  - DataPower MPG inbound/outbound policy (including WTX map transformation)
  - Error response sent to IMS application
    - Return code and Reason code: X'0100'
    - Extended reason code: 2000-3000 (set as 2000+HTTP error code from DataPower)
    - Error message: REQUEST PROCESSING FAILED, CHECK EXTENDED REASON CODE
  - Error retries
    - During resume tpipe processing
      - RetryErrorLimit: Number of time to attempt to resume a TPIPE (Default 5)
      - RetryInterval: Interval to wait before attempting to resume the TPIPE. Default 3 seconds
  - Self-Recovery support:
    - Once the IMS Callout front side handler goes down after reaching the max retries
      - Network problem the front side handler attempts to self-recover
      - A /DISPLAY OTMA command is issued every minute to verify network connectivity and IMS availability
        - When successful, DataPower brings up the front side handler to resume operation
  - Non-operative Auto Detection support
    - DataPower detects when an IMS front side handler becomes non-operative and restarts the processing automatically

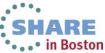

# Tooling

- WebSphere Transformation Extender (WTX)
  - Provides mapping between different data formats

- WTX maps can be built as deployable artifacts for DataPower
  - Providing data transformation between IMS callout bytes and XML data for web services
- A WTX map can be set using a DataPower-specified variable, then called within XSL code in a DataPower policy

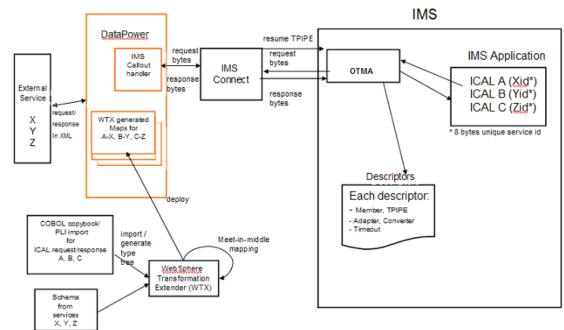

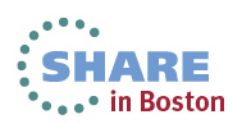

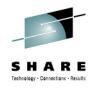

#### Summary

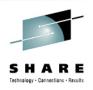

- The most recent DataPower firmware 6.0
  - Enables connectivity with any IMS environment
    - IMS transactions can be both service consumers and providers of web or HTTP services
    - IMS database content can be exposed as a service
  - Allows IMS to leverage DataPower's flexibility
    - Support for rapid data transformations for cloud and mobile applications, secured and scalable business integration, and edge of network security gateway in a single drop-in appliance.

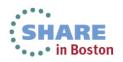